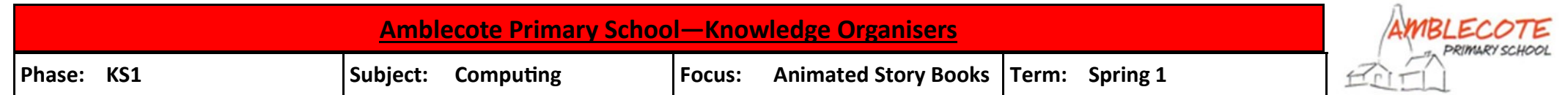

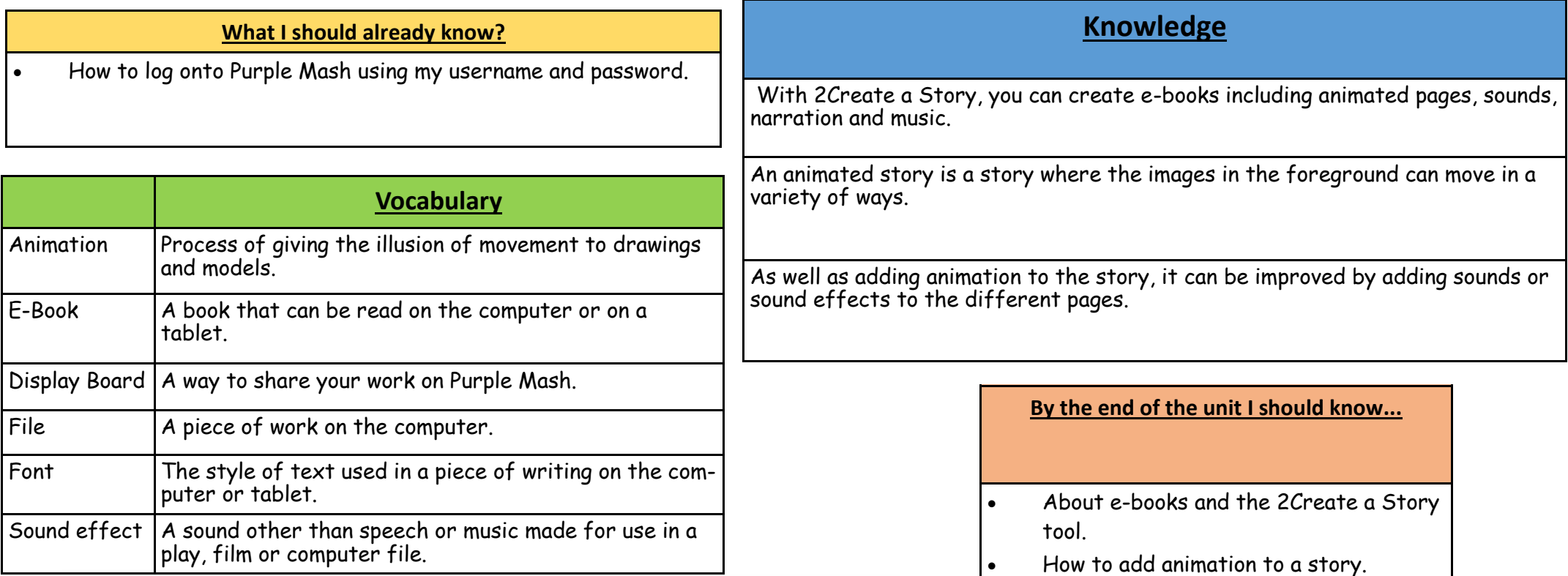

 How to add sound to a story, including voice recording and music that I have

 $\left|\bullet\right\rangle$  How to work on a more complex story, including adding backgrounds and

copying and pasting pages. How to share e-books on a class

display board.

composed.

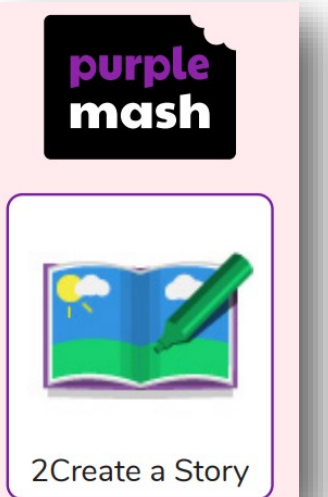

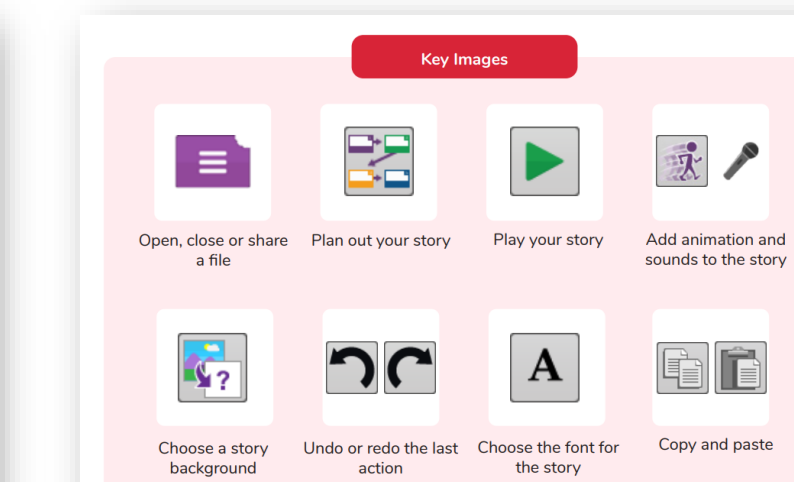

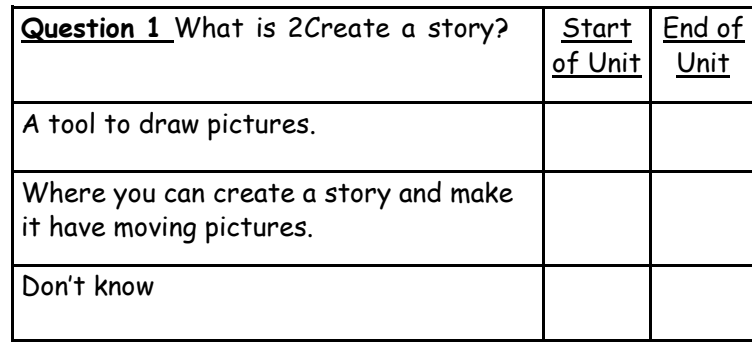

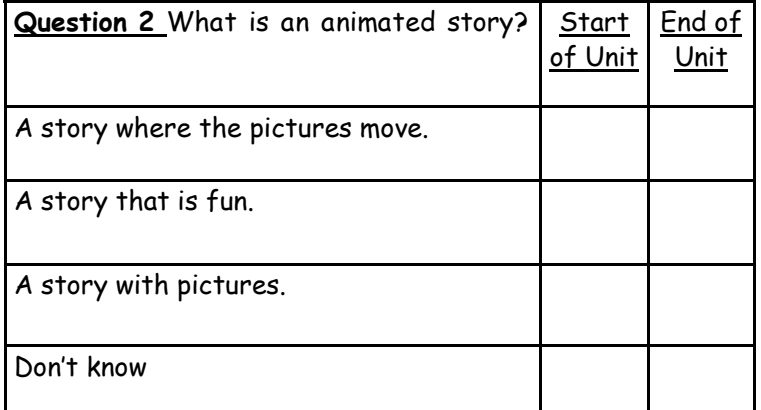

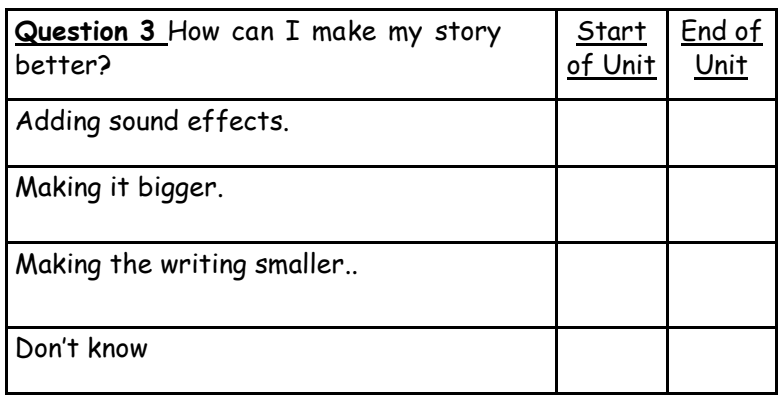

**Answers to my questions...**

**What I would like to find out?**